# **Rapport om anvendelse af Delaval managementprogrammet Delpro - Bedriftseksempel**

Navn: Frede og Casper Madsen Adresse: Baaringvad 9 Postnr./by: 5580 Nr. Aaby

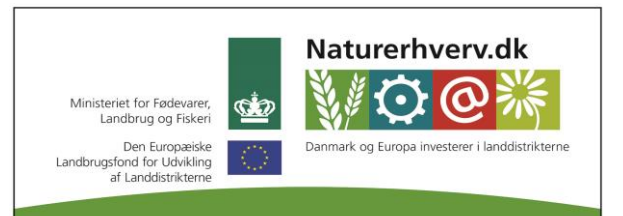

Se 'European Agricultural Fund for Rural Development' (EAFRD)

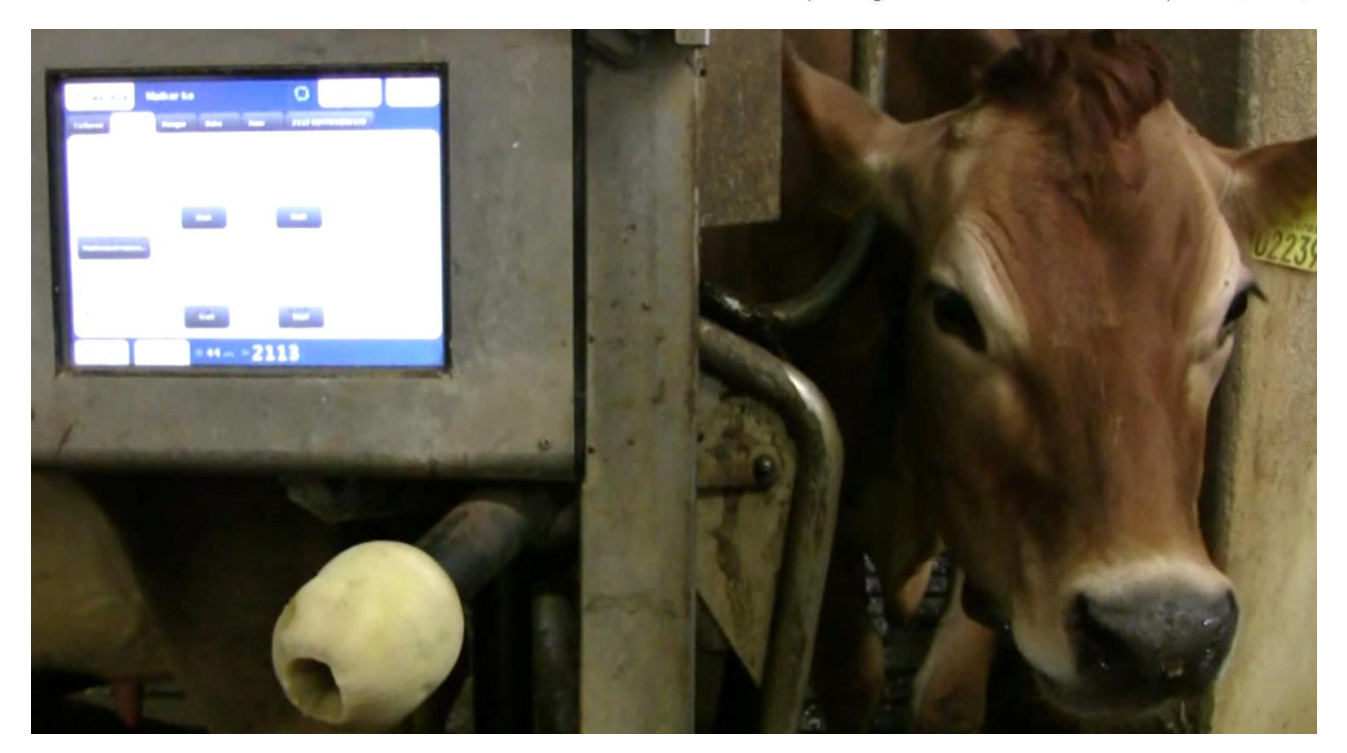

# Indhold

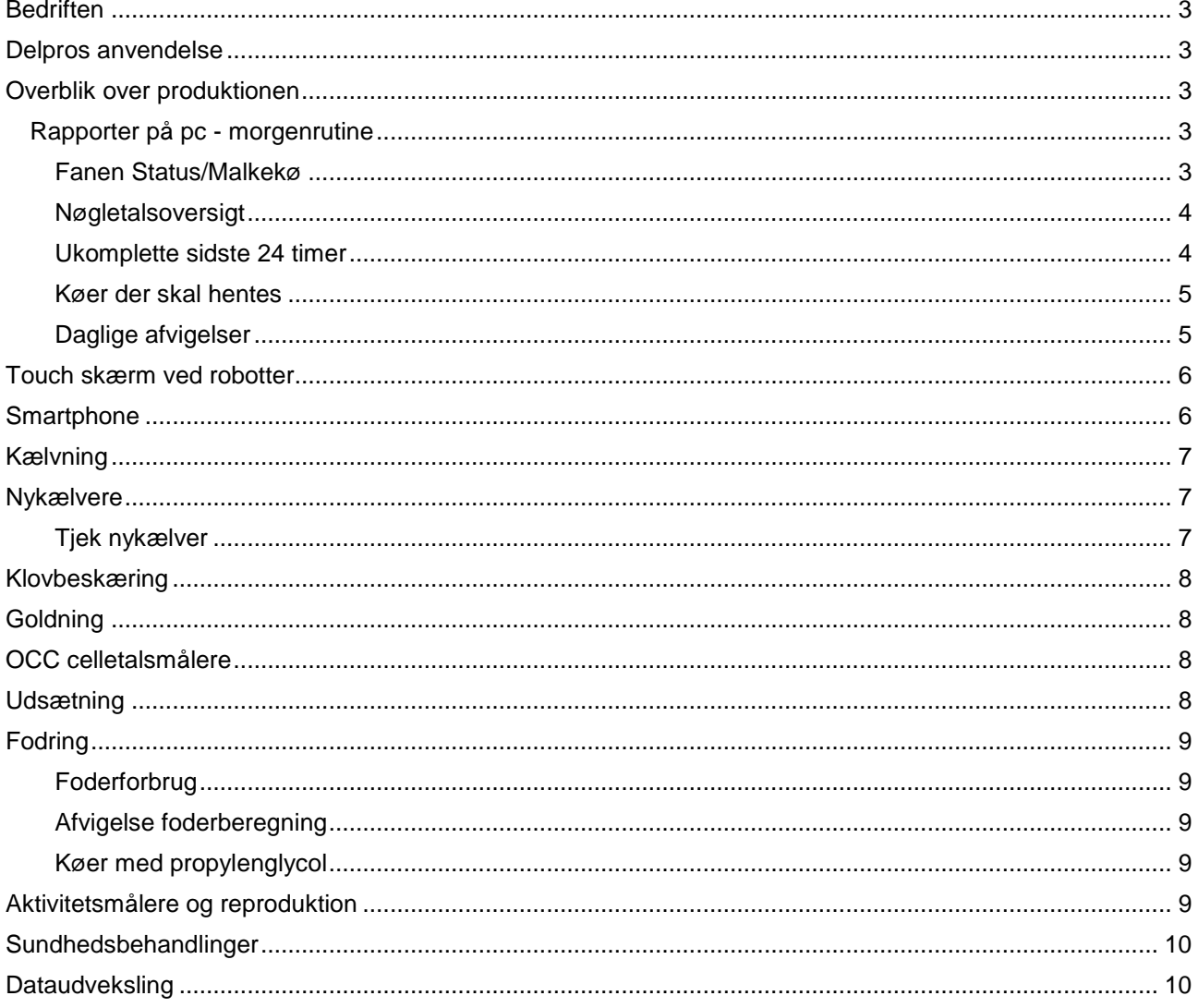

## <span id="page-2-0"></span>**Bedriften**

3 VMS malkerobotter med OCC celletalsmåler og aktivitetsmåler. Der er kun kraftfoderautomater i robotterne. Køerne er placeret i 2 hold med foderbord imellem.

Der er ca. 187 årskøer og pt. 167 malkende køer. Stalden er i 2007 ombygget fra malkestald til malkerobotter. Der er ikke afgræsning.

Alle kvier er på bedriften. Kvierne kommer i kostalden 3 uger før forventet kælvning. Kvierne er automatisk oprettet i Delpro via data fra Dyreregistrering. Der er aktivitetsmålere i kviestalden, og Delpro bruges således delvis til at finde de kvier, der skal insemineres.

#### **Medarbejdere**

Ansvaret er fordelt således, at Caspar (søn) har ansvar for køerne og småkalvene og derved også alle registreringer. Faderen Frede står for at inseminere køer/kvier og blande foder samt passe ungdyr. Der er ansat en mand i marken, som malker hver anden weekend.

## <span id="page-2-1"></span>**Delpros anvendelse**

Alle dyregrupper er oprettet i systemet - både køer og kvier. Der anvendes Delpro Link til at udveksle datasæt mellem Delpro og Dyreregistrering således, at der kan overføres data fra Dyreregistrering til Delpro.

Alt vedrørende mælk, reproduktion (aktivitetsmålere) og fodring styres ved hjælp af Delpro. Alle sygdomsbehandlinger oprettes i Dyreregistrering og overføres ikke til Delpro. Kun tilbageholdelse af mælk styres via Delpro. Lister til reproduktionsstyring (eksempelvis dyr til drægtighedsundersøgelse) trækkes fra Dyreregistrering.

Der anvendes display på malkerobot til aflæsning af væsentlige informationer. Desuden anvender Casper en app på sin smartphone. Hovedparten af tiden med managementprogrammet foregår ved pc'en på kontoret. Delpro bruges mange gange i løbet af dagen.

De har selv tilrettet eksisterende rapporter, bl.a. flyttet og slettet kolonner og redigeret i de filtre, som styrer hvilke køer, der bliver vist. Har fået god hjælp af DeLaval.

### <span id="page-2-2"></span>**Overblik over produktionen**

#### <span id="page-2-3"></span>**Rapporter på pc - m**orgenrutine

#### <span id="page-2-4"></span>FANEN STATUS/MALKEKØ

Kl. 6.00 bruger Casper ca. 3-4 minutter på at se rapporter. På forsiden er alle de rapporter, der ikke bruges valgt fra, så det kun er det, der skal bruges, der er tilgængeligt.

Casper starter med at kigge på fanen **Status/Malkekø** for at se, om udstyret kører. Klikker på kolonnen "Info" (kolonne 6 i billede 1) for at finde ukomplette malkninger og kigger på, hvor lang tid der er gået siden sidste malkning.

Ved ukomplette malkninger kigges på kokortet under "Malkninger", hvor der kan ses, hvornår koen er malket sidst. Køer, som er først i laktationen (kolonne 2 i billede 1), holdes der meget øje med, og de hjælpes hurtigere end køer sidst i laktationen.

For at se om robotterne kører som forventet kigges under "Udstyr", "Afvigelser" og "VMS seancer" [1]

| Dyreinfo<br>Valceko Status<br>2141<br>$\sum_{i=1}^{\infty}$ Gruppeindtast ing $\cdot$ $\sum_{i=1}^{\infty}$ Grupperedigering $\cdot$ $\boxed{\blacksquare}$ and $\blacksquare$ and $\blacksquare$ and $\blacksquare$ and $\blacksquare$ and $\blacksquare$ and $\blacksquare$ and $\blacksquare$ and $\blacksquare$ and $\blacksquare$ and $\blacksquare$ and $\blacksquare$ and $\blacksquare$ and<br>4 År, 8 m<br>Alder<br>Gruppe nr.<br>1<br>Køer VMS 1 & 2<br>Gruppe navn<br>2236<br>$\mathbf{A}$ > $\mathbf{A}$ Skriftstørrelse -<br>- Ale esaetninger<br>Sog Opdateringsmodus: Autoopdatere<br>Køer VMS 1 & 2 (125)<br>Ingen undergruppe<br>Laktationsnummer<br>$\overline{\mathbf{3}}$<br>104<br>Laktationsdage<br>occ (*<br>Kraftfoder tildelt<br>% af forventet<br>1000<br>Kraftfoder tidelt<br>Forventet<br>Tid siden sidste<br>Malketiladelse<br>Gns daglig ydelse senest 31,15<br>Gns. daglig ydelse<br>Seneste<br>Info.<br>% Sidste 24<br>Lakt<br>Mælketype<br>ydelse ved seneste<br>Bemærkninger<br>Nummer<br>opsamlingso<br>malkning (d:tt:mm)<br>seneste 7 dage<br>modtaget (tt:mm)<br>aktivitetsniveau<br>Seneste<br>seneste 24 timer<br>vdelse<br>Mælkeydelse i går<br>20,85<br>makning<br>siden<br>timer<br>Malkning<br>Reproduktionsstatus<br>Løbet<br>17,84<br>104 Tank mark<br>31,1<br>14:29<br>09:50<br>2141<br>2,40<br>$\rightarrow$<br>107<br>58%<br>Dage siden seneste brunst 12<br>227<br>1 Tank mark<br>12.84<br>19,88<br>15:21<br>09:27<br>2,40<br>103<br>47%<br>41<br><b>Forventet brunst</b><br>12,83<br>14:54<br>223<br>20.9<br>09:13<br>2,40<br><b>Tank meek</b><br>100<br>58%<br>$04 - 01 - 2014$<br>Seneste insem<br>232<br>11,81<br>20,8<br>14:20<br>09:04<br>2,40<br>Tank mask<br>48%<br>Forventet inseminations 24-01-2014<br>18,8<br>224<br>Tank mark<br>11,46<br>14:18<br>08:44<br>2,16<br>100<br>70%<br>Forventet drægtighedsk 08-02-2014<br>230<br>Tank mæk<br>11, 11<br>19,00<br>14:29<br>07:58<br>2, 40<br>103<br>$(++)$<br>4 51%<br>Forventet goldning<br>230<br>15,87<br>19.57<br>19:31<br>07:25<br>0.35<br>298 Tank maek<br>Forventet optrapningsdato<br>$\sim$<br>25 20%<br>Forventet kælvning<br>234<br>10,44<br>18.2<br>13:49<br>07:12<br>2.33<br>201 Tank meek<br>106 00:29<br>40 52%<br>Dage draegtig<br>327 Tank maelk<br>11,74<br>26,35<br>10:30<br>06:02<br>$108 -$<br>84%<br>4,18<br>2200<br>Celletal (RYK)<br>10<br>$98 -$<br>19.77<br>11:37<br>05:45<br>113%<br>3.93<br>2244<br>264 Tank mælk<br>9.49<br>$04 - 12 - 2013$<br>Seneste celletalsdato<br>2111<br>22,99<br>11:52<br>311 98%<br>3,67<br>267 Tank mælk<br>11,54<br>05:44<br>$141 -$<br>Gns. malkninger seneste 2,0<br>30,82<br>82%<br>3.68<br>2203<br>39 Tank mælk<br>13,45<br>10:13<br>05:39<br>115 00:21<br>Højt Aktivitetsniveau<br>Normal<br>2332<br>234 Tank mælk<br>21,56<br>10:07<br>05:34<br>92 00:24<br>125 46%<br>2,40<br>9,66<br>Timer siden høj aktivitet<br>30.91<br>09:24<br>$93 -$<br>101%<br>4,80<br>2181<br>91 Tank mælk<br>12,16<br>05:17<br>Relativ aktivitetsprocent 118<br>23,22<br>2311<br>10,03<br>10:06<br>05:09<br>$99 -$<br>88%<br>4,37<br>152 Tank mælk<br>Resterende tilbageholdel<br>24,23<br>04:57<br>$126 -$<br>8 9 9 %<br>4,57<br>2227<br>232 Tank maelk<br>10,22<br>09:41<br>19,32<br>10:35<br>04:40<br>97 01:30<br>100%<br>4,80<br>2318<br>295 Tank mælk<br>8.79<br>$+ + +$<br>2224<br>220 Tank maelk<br>8,79<br>25,61<br>08:41<br>03:51<br>$108 -$<br>1165 94%<br>$3,98$ .<br>$93 -$<br>$-4.80$<br>9,74<br>25,42<br>09:15<br>03:49<br>194 Tank mælk<br>22 95%<br>2115<br>234 Tank mælk<br>8,52<br>22,33<br>08:52<br>03:40<br>109 00:22<br>75%<br>3,89<br>$2313$<br>04:37<br>03:37<br>37 04:37<br>23%<br>0,88<br>2122<br>157 Råmælk 2 (Spand3)<br>6,43<br>14,47 Ukomplet (Alle)<br>% 23.01<br>$\frac{1}{24}$ 103<br>$= 4.53$<br>N 125<br>Afvigelser<br><b>VMS</b> seancer<br><b>Udstyr</b><br>T.<br><b>Y</b><br>Sidst<br>Udstyr<br>Dato og tid f<br>Dyr<br>Afvigelse<br>Dato og tid 1<br>Dyr<br>Udstyr<br>Handling<br>Beskrivelse<br>Udstyrs \<br>Status<br>Sluttid<br>oodateret<br>VMS <sub>2</sub><br>alker dyr 2227<br>$15 - 01 - 2014$ .<br>$\frac{15-01-2014}{10:11}$ 2239<br>7,80 kg<br>Ko fanget. Vms er stadig i gang<br>$>15-01-201411:31$<br>WMS <sub>1</sub><br>5-01-2014 11:39<br>2359 VMS 1<br>$15 - 01 - 2014$<br>15-01-2014 09:58 2286<br>VMS <sub>1</sub><br>2323 VMS 1<br>4,89 kg<br><b>VMS<sub>2</sub></b><br>Malker dyr 2244<br>15-01-2014 11:26 15-01-2014 11:31<br>Uventet høj ydelse. HB. Kop=2.<br>Malkning<br><b>VMS 3</b><br>Maker dyr 1994<br>15-01-2014.<br>15-01-2014 08:51 2038<br>VMS <sub>3</sub><br>12,66 kg<br>15-01-2014 11:26 15-01-2014 11:35<br>2233 VMS 2<br>Uventet høj vdelse. HF. Kop=3.<br>Malkning<br><b>CONTRACTOR</b><br><b>JE AL SALLAS-PA BLAS</b><br>IF AL PALA LLOE. IF AL PALA LLOL<br><b>CARD LAKER</b><br>0.001<br><b>IN APT IN</b> |     |  |  |  |  |  |  |  |  |  |
|----------------------------------------------------------------------------------------------------|-----|--|--|--|--|--|--|--|--|--|
|                                                                                                    |     |  |  |  |  |  |  |  |  |  |
|                                                                                                    |     |  |  |  |  |  |  |  |  |  |
|                                                                                                    | Dyr |  |  |  |  |  |  |  |  |  |
|                                                                                                    |     |  |  |  |  |  |  |  |  |  |
|                                                                                                    |     |  |  |  |  |  |  |  |  |  |
|                                                                                                    |     |  |  |  |  |  |  |  |  |  |
|                                                                                                    |     |  |  |  |  |  |  |  |  |  |
|                                                                                                    |     |  |  |  |  |  |  |  |  |  |
|                                                                                                    |     |  |  |  |  |  |  |  |  |  |
|                                                                                                    |     |  |  |  |  |  |  |  |  |  |
|                                                                                                    |     |  |  |  |  |  |  |  |  |  |
|                                                                                                    |     |  |  |  |  |  |  |  |  |  |
|                                                                                                    |     |  |  |  |  |  |  |  |  |  |
|                                                                                                    |     |  |  |  |  |  |  |  |  |  |
|                                                                                                    |     |  |  |  |  |  |  |  |  |  |
|                                                                                                    |     |  |  |  |  |  |  |  |  |  |
|                                                                                                    |     |  |  |  |  |  |  |  |  |  |
|                                                                                                    |     |  |  |  |  |  |  |  |  |  |
|                                                                                                    |     |  |  |  |  |  |  |  |  |  |
|                                                                                                    |     |  |  |  |  |  |  |  |  |  |
|                                                                                                    |     |  |  |  |  |  |  |  |  |  |
|                                                                                                    |     |  |  |  |  |  |  |  |  |  |
|                                                                                                    |     |  |  |  |  |  |  |  |  |  |
|                                                                                                    |     |  |  |  |  |  |  |  |  |  |
|                                                                                                    |     |  |  |  |  |  |  |  |  |  |
|                                                                                                    |     |  |  |  |  |  |  |  |  |  |
|                                                                                                    |     |  |  |  |  |  |  |  |  |  |
|                                                                                                    |     |  |  |  |  |  |  |  |  |  |
|                                                                                                    |     |  |  |  |  |  |  |  |  |  |
|                                                                                                    |     |  |  |  |  |  |  |  |  |  |
|                                                                                                    |     |  |  |  |  |  |  |  |  |  |
|                                                                                                    |     |  |  |  |  |  |  |  |  |  |
|                                                                                                    |     |  |  |  |  |  |  |  |  |  |
|                                                                                                    |     |  |  |  |  |  |  |  |  |  |
|                                                                                                    |     |  |  |  |  |  |  |  |  |  |
|                                                                                                    |     |  |  |  |  |  |  |  |  |  |
|                                                                                                    |     |  |  |  |  |  |  |  |  |  |
|                                                                                                    |     |  |  |  |  |  |  |  |  |  |

**Billede 1. Fanen Status/Malkekø. Giver et overblik over hentekøer. På billedet er der mange røde linjer, fordi systemet af andre årsager havde været stoppet dagen i forvejen.**

#### <span id="page-3-0"></span>NØGLETALSOVERSIGT

Der kigges på **Nøgletalsoversigt,** som er et oversigtbillede, som kun er med i den nyeste version af Delpro. Casper kigger ikke på graferne.

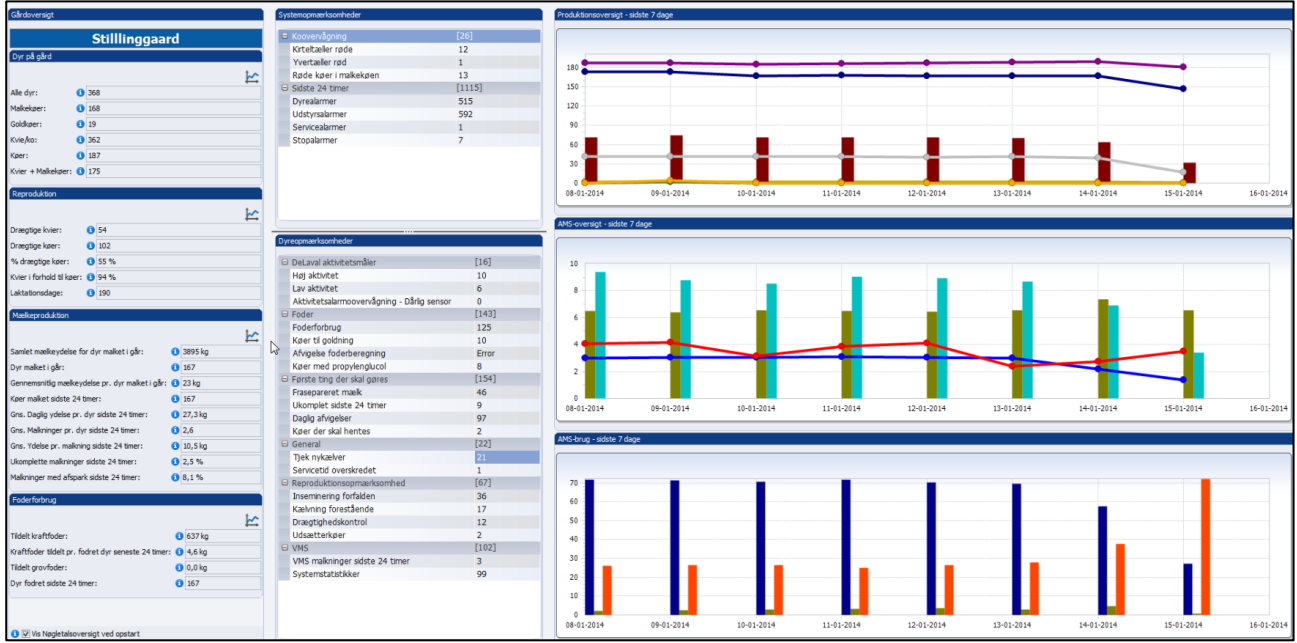

**Billede 2. Oversigtbillede "Nøgletalsoversigt"**

#### <span id="page-3-1"></span>UKOMPLETTE SIDSTE 24 TIMER

Casper trækker rapporten "Ukomplette sidste 24 timer" sorteret efter tid siden sidste komplette malkning. Hvis koen ikke er kendt som syg, og der er gået mere end 20 timer, tages der hånd om hende. Målet er en komplet malkning mindst 1 gang i døgnet.

| Rapportnavn:             |                | Ukomplet sidste 24 timer |           |                                                                         |                                                       |                                             |                                                         |                                                           |                                           | Rapport type: Dyr |  |
|--------------------------|----------------|--------------------------|-----------|-------------------------------------------------------------------------|-------------------------------------------------------|---------------------------------------------|---------------------------------------------------------|-----------------------------------------------------------|-------------------------------------------|-------------------|--|
| Beskrivelse:<br>B<br>Dyr | $\overline{z}$ | Gruppe navn $\sqrt{2}$   | Lakt \ 13 | <b>Ukomplette</b><br>malkninger<br>$n$ uværende $\uparrow$<br>laktation | <b>Tid siden</b><br>seneste<br>ukomplette<br>malkning | Tid siden<br>sidste<br>succesfu<br>malkning | Gns.<br>daglige<br>ukomplette<br>malkniger<br>seneste 7 | Gns.<br>daglige<br>ukomplette<br>malkninger<br>seneste 48 | Gns daglig<br>ydelse<br>seneste 7<br>dage |                   |  |
|                          |                | 2038 Køer VMS 3          | 260       | 179                                                                     | 11:21                                                 | 03:03                                       | 2,00                                                    | 1,50                                                      | 29,33                                     |                   |  |
|                          |                | 1764 Keer VMS 3          | 305       | 74                                                                      | 07:53                                                 | 18:23                                       | 0,57                                                    | 1,00                                                      | 20,47                                     |                   |  |
|                          |                | 2246 Køer VMS 1 & 2      | 94        | 65                                                                      | 10:59                                                 | 02:14                                       | 1,43                                                    | 0,50                                                      | 29,24                                     |                   |  |
|                          |                | 1939 Køer VMS 3          | 380       | 62                                                                      | 07:21                                                 | 16:43                                       | 0,86                                                    | 1,00                                                      | 18,97                                     |                   |  |
|                          |                | 2273 Køer VMS 1 & 2      | 78        | 17                                                                      | 11:20                                                 | 06:23                                       | 0,14                                                    | 1,00                                                      | 29,70                                     |                   |  |
|                          |                | 2122 Køer VMS 1 & 2      | 157       | 14                                                                      |                                                       | 04:49 01 d 05:12:56                         | 0,29                                                    | 0,50                                                      | 14,47                                     |                   |  |
|                          |                | 2188 Køer VMS 1 & 2      | 38        | $\overline{7}$                                                          | 12:54                                                 | 04:54                                       | 0,57                                                    | 1,00                                                      | 34,14                                     |                   |  |
|                          |                | 2111 Køer VMS 1 & 2      | 267       | $\overline{7}$                                                          | 18:23                                                 | 12:05                                       | 0.43                                                    | 0,50                                                      | 22,99                                     |                   |  |
|                          |                | 2286 Køer VMS 1 & 2      | 52        | 1                                                                       | 01:53                                                 | 06:52                                       | 0,00                                                    | 0,50                                                      | 29,85                                     |                   |  |

**Billede 3. "Ukomplette sidste 24 timer"**

#### <span id="page-4-0"></span>KØER DER SKAL HENTES

Derefter kigges på rapporten "Køer der skal hentes" som er en liste opsat efter specifikke krav. Listen viser nøjagtigt hvilke køer, der skal hentes. Køer på denne liste findes også på fanen status/malkekøer. Men fordi rapporten "Køer der skal hentes" er lavet til bedriften, er det ikke nær alle køer, der er gengangere fra status/malkekøer.

Rapporten er primært lavet så alle, der arbejder i besætningen, får hentet de rigtige køer. Faren ved at hente for mange køer er, at køerne bliver vænnet til det, og de ikke kommer af sig selv. Kriterierne for hvornår køerne kommer på rapporten "køer der skal hentes" fremgår af billede 5:

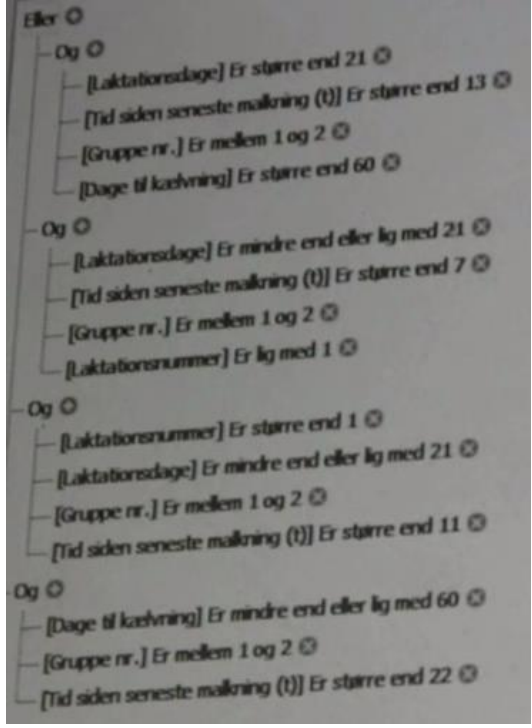

**Billede 4. Kriterier for rapporten "Køer der skal hentes"**

#### <span id="page-4-1"></span>DAGLIGE AFVIGELSER

Ikke hver dag trækkes "Daglige afvigelser", men rapporten giver et godt fingerpeg, om der er noget galt. Her kigges kun på "Afvigelser i ydelse (%) seneste 7 dage". Hvis afvigelsen er over 20 %, bliver der holdt øje med koen.

|      | Gns.<br>daglige,<br>malkninger<br>seneste 48<br>timer | Afvigelse i<br>ydelse<br>seneste 7<br>dage | Afvigelse i<br>ydelse (%)<br>seneste 7<br>dage | Gns.<br>makevar<br>seneste 7<br>dage | Gns.<br>Makevar<br>Seneste 3<br>Malkninger |
|------|-------------------------------------------------------|--------------------------------------------|------------------------------------------------|--------------------------------------|--------------------------------------------|
| 1,14 | 1,00                                                  | $-4,48$                                    | $-30.93$                                       | 06:16                                | 06:06                                      |
| 1,86 | 1,00                                                  | $-7,29$                                    | $-27AA$                                        | 06:10                                | 08:13                                      |

**Billede 5. Fra "Daglige afvigelser". Her kigges kun på kolonnen "Afvigelser i ydelse (%) seneste 7 dage"**

Der kigges hurtigt på, om der er nogle køer på rapporten "Lav aktivitet". Normalt er der ikke køer på den liste. Måske kan der findes en ko, som er syg.

Når Frede møder ind kl. 6.30, trækker han også listen "Ukomplette køer" og listen "Forhøjet aktivitet". Kvierne er også på listen. Så ved han hvilke køer, der skal observeres og findes. Se under afsnittet Reproduktion.

Om morgen kigges også på de overordnede nøgletal for den daglige produktion, samlet mælkeydelse, gns. ydelse og gns. antal malkninger.

Om eftermiddagen kigges igen på røde køer og ukomplette malkninger. Aktivitetsrapporten tjekkes ikke om eftermiddagen.

## <span id="page-5-0"></span>**Touch skærm ved robotter**

På touch skærmen er det en filtreret liste ud fra fanen på pc, der viser "Malkekø". Her vises hentekøer (røde køer) og ukomplette malkninger. Dog bruges listen "Køer der skal hentes" fra pc, som vælger køer fra efter specifikke krav.

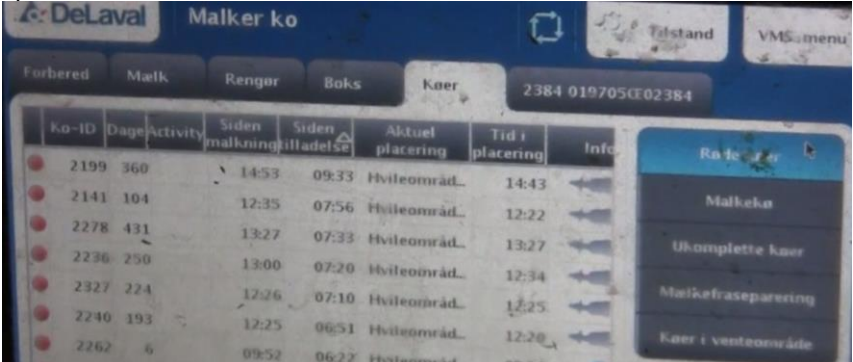

**Billede 6. "Røde køer" på touch skærm ved malkerobot**

Både på pc og på touch skærm ved robotten kan der ses, hvor lang tid køerne har opholdt sig i malkeområdet. Når de har været der i over 1 time, bliver koen observeret og måske hjulpen til malkning.

Der er ekstra opmærksomhed på de ukomplette malkninger - også på en kirtel. Tit bruges det at fastholde køerne, når de kommer ind i robotten, så der sendes en alarm til telefonen, og Casper har mulighed for at overvåge malkningen og finde ud af, hvad der er galt. På den måde kan der findes yverbetændelse, før koen går ned med ukomplette malninger på alle kirtler.

Alle køer, der får mælken frasepareret, går i et separationshold, og der er ekstra observation på dem, og de bliver malket 2 gang om dagen.

## <span id="page-5-1"></span>**Smartphone**

Alarmer, samt hvis der er en ko, der er fanget, og Casper vil være der under malkningen, kommer på smartphonen.

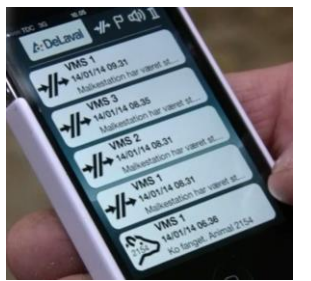

**Billede 7. Alarmer på smartphone.**

Det er også mulig at tilgå programmet via teamviewer.

# <span id="page-6-0"></span>**Kælvning**

Hver mandag og hver torsdag trækkes rapporten "Kælvning forstående". Disse dage passer med rutiner, når der strøs i hele stalden, og køerne er i fanggitteret. Køerne på listen flyttes til kælvningsafsnittet.

|              | kapportnavn: Kælvning forestående |                               |          |                                 |                        |                       |                   |                                 | Rapport type: Dyr     |            |                    |                              |
|--------------|-----------------------------------|-------------------------------|----------|---------------------------------|------------------------|-----------------------|-------------------|---------------------------------|-----------------------|------------|--------------------|------------------------------|
| seskrivelse: |                                   |                               |          |                                 |                        |                       |                   |                                 |                       |            |                    |                              |
| Dyr          | Navn                              | Gruppe navn                   | Laktatio | Tyr ved sidste<br>insem. ID/ORN | Er under<br>optrapning | Forventet<br>kælvning | Dage til<br>kælvn | Seneste kælvning<br>afhjælpning | Kraftfoder,<br>Ration | Sidste BCS | Sidste<br>BCS-dato | Parese<br>Seneste<br>Kælving |
|              |                                   | 2131 019705CE0 VMS, goldkøer  |          | 3 302708 DJ Izzy                |                        | 16-01-2014            |                   | 1 1 Let uden hjælp              |                       |            |                    |                              |
|              |                                   | 1949 019705CE0 VMS, goldkøer  |          | 4 303057 DJ Holme               |                        | 19-01-2014            |                   | 4 1 Let uden hjælp              |                       |            |                    |                              |
|              |                                   | 2212 019705CE0 VMS, goldkøer  |          | 2 302708 DJ Izzy                |                        | 19-01-2014            |                   | 4 1 Let uden hjælp              |                       |            |                    |                              |
|              |                                   | 2294 019705CE0 VMS, goldkøer  |          | 1 303599 VJ Zolt                |                        | 19-01-2014            |                   | 4 1 Let uden hjælp              |                       |            |                    |                              |
|              |                                   | 2206 019705CE0 VMS, goldkøer  |          | 4 303675 VJ Hibst               |                        | 20-01-2014            |                   | 5 1 Let uden hjælp              |                       |            |                    |                              |
|              |                                   | 2307 019705CE0 VMS, goldkøer  |          | 1 302730 DJ Zuma                |                        | 24-01-2014            |                   | 9 1 Let uden hiælp              |                       |            |                    |                              |
|              |                                   | 2297 019705CE0 VMS, goldkøer  |          | 1 303057 DJ Holme               |                        | 25-01-2014            |                   | 10 1 Let uden hjælp             |                       |            |                    |                              |
|              |                                   | 2387 019705CE0 Køer VMS 1 & 2 |          | 0 302730 DJ Zuma                |                        | 27-01-2014            | 12                |                                 | 0.7                   |            |                    |                              |
|              | 2370 019705CEO                    | Køer VMS 1 & 2                |          | 0 303677 V1 Tomav               |                        | 29-01-2014            | 14                |                                 | 0.7                   |            |                    |                              |

**Billede 8. "Kælvning forestående"**

Efter kælvning registreres det i Delpro, og køerne fordeles i holdene.

Kælvningslisten trækkes om torsdagen. Her er både de køer, der ikke har kælvet, og de køer der har "op til 28 dage" før forventet kælvning. På listen kommer også kælvekvier, så de kan blive flyttet til kostalden.

## <span id="page-6-1"></span>**Nykælvere**

Efter registrering af kælvning sættes mælken altid til fraseparering på ubestemt tid. Det er usikkert at sætte et bestemt antal dage på. Derfor skal der tages stilling til, hvornår mælken må komme i tanken. Samtidig laves der et notat for, hvornår mælken må komme med, og at der skal CMT testes før endelig beslutning. Dette er primært til malkeren. Efter CMT test besluttes, om mælken må komme i tanken. På den måde sikres det, at der ikke kommer mælk med, som ikke er klar.

Et halvt døgn senere CTM testes igen, og hvis koen stadig ikke er i orden, igangsættes behandling.

Der holdes øje med, om robotten kan sætte patkopperne på med det samme ved de gamle køer. Hvis der bare er små problemer, bliver robotten omkodet mht. patteplaceringer. Ellers kan det ende med, at påsætningen tager for lang tid hver gang. 1. kalvskøerne håndteres manuelt den første og måske også anden gang. Her bruges armen ikke til påsætning. På bedriften er man meget opmærksom på ikke at skræmme kvierne. Kvierne er blevet trænet til at komme i robotten, mens de har gået sammen med køerne.

#### <span id="page-6-2"></span>TJEK NYKÆLVER

Rapporten bruges til at se, hvor mange gange i døgnet nykælverne er blevet malket. Der er ekstra opmærksomhed, hvis de er malket under 2,5 gang pr. døgn. Gennemsnit på nykælvere sammenlignes med gennemsnittet på hele besætningen.

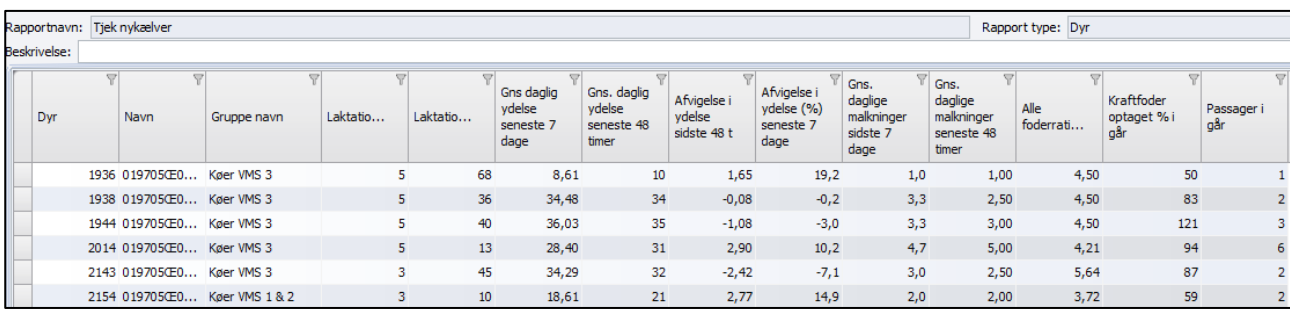

**Billede 9. Rapport "Tjek nykælver"**

Nykælvere kan malkes 6 gange i døgnet. Efter 28 dage er det ydelsen, der bestemmer antal malketilladelser.

# <span id="page-7-0"></span>**Klovbeskæring**

Der klovbeskæres 2 gange om året, hvor alle køer kommer igennem boksen.

# <span id="page-7-1"></span>**Goldning**

Køer til goldning findes på rapport "Køer til goldning". Rapporten finder de køer, der skal kælve indenfor 50 dage + 14 dage. Derved kommer alle køer, som dyrlægen skal se på listen. Køer, der har 50 dage til kælvning, goldes om torsdagen.

## <span id="page-7-2"></span>**OCC celletalsmålere**

På rapporten "Koovervågning" kan celletallet tjekkes. De øvrige oplysninger findes på andre lister. MDI tallet bruges ikke. Casper synes ikke, at det er nøjagtig nok og forholder sig mere til de enkelte mål.

Kun når celletallet til mejeri er stigende eller lige højt nok, bruges rapporten "Koovervågning".

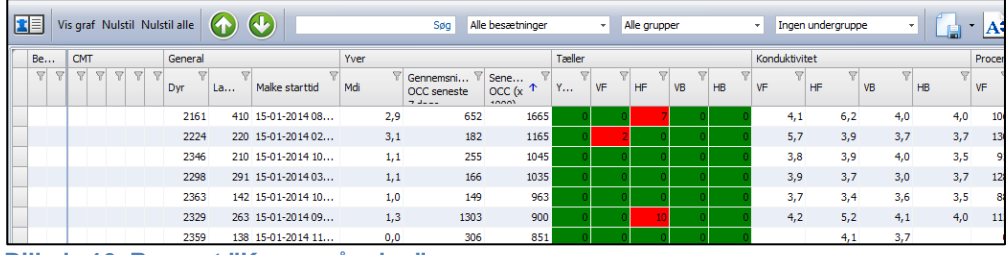

**Billede 10. Rapport "Koovervågning"** 

# <span id="page-7-3"></span>**Udsætning**

Der kigges først på forventet ydelse mod aktuel ydelse. Derefter på rapporten "Påsætning, malkning". Her er der et nøgletal, der hedder "præsentation indeks". Gns. er 100. Tallet kommer ud fra den tid, det tager, fra koen går ind i robotten, til den er forlader robotten. Derfor vil køer, der sparker af, er sejmalket mv. få et lavt indeks.

|                                |                             |                                 |                                              | <b>Y</b> Avg                              | $T$ Gns.                                    |                   |
|--------------------------------|-----------------------------|---------------------------------|----------------------------------------------|-------------------------------------------|---------------------------------------------|-------------------|
| Gris.<br>ydelse pr.<br>pakring | Gns.<br>makevar<br>sidste 7 | Grs. flow<br>serieste 7<br>dage | $V$ Grs.<br>dagligt<br>ydelsesfl<br>sidste 7 | Kick Offs<br>Per Miking<br>Last 7<br>Days | ukomplette<br>makninger<br>sidste 7<br>dage | Prastat<br>indeks |
| idste 7                        | dage                        |                                 | dage                                         | 0,06                                      | 0.00                                        | 15                |
| me.                            | 08:51                       | 1,57                            | 0,72                                         |                                           | 1,29                                        | 21                |
|                                |                             | 2.7 <sub>1</sub>                | 0,63                                         | 0,70                                      |                                             | 39                |
|                                |                             |                                 | 0,79                                         | 0,47                                      | 1,43                                        |                   |
|                                |                             | 3,34                            |                                              | $-$                                       | 0.43                                        | 42                |

**Billede 11. "Påsætning malkning" som bl.a. bruges til at finde slagtekøer**

# <span id="page-8-0"></span>**Fodring**

Kvier kommer i kostalden 3 uger før forventet kælvning, og i de sidste 2 uger før forventet kælvning kan de gå gennem robotten og få 0,5 kg kraftfoder. Ved 4-5 dage fra forventet kælvning kommer de i kælvningsboks.

Efter kælvning flyttes koen til et af holdene ved robotterne og får tildelt propylenglycol. Der er en fast rutine for hvad fodring, der skal startes med. Alle starter med 4,5 kg kraftfoder, og efter 28 dage er tildelingen efter ydelse.

| $2 - 1$ |                         |        |      |                |    |       |             |                                                                      |      |
|---------|-------------------------|--------|------|----------------|----|-------|-------------|----------------------------------------------------------------------|------|
|         | Foder                   | Ration |      |                |    |       |             | Slutmæng Regulerin Regulerin Optaget i dag Optaget i går Tilgængelig |      |
|         | $-4,50$ $-1,75$ $-4,50$ |        |      | $\blacksquare$ | 14 |       | $0,20$ 1.52 | 2,52                                                                 | 0,48 |
|         | Propyleng               | 0,20   | 0,00 |                |    | -0,05 | 0,12        | 0,20                                                                 | 0,04 |

**Billede 12. Indtastning af foder til nykælvere. Kvier får propylenglycol i 17 dage, køer i 10 dage.**

### <span id="page-8-1"></span>FODERFORBRUG

Rapporten "Foderforbrug" tjekkes en gang om ugen for at se, om køerne optager det forventede kraftfoder.. ogOg for at få en indikation af, om foderautomaterne får udfodret i det rigtige tempo. Der laves ikke individuelle indstillinger på udfodringshastighed m.m., da det let kan blive uoverskueligt.

#### <span id="page-8-2"></span>AFVIGELSE FODERBEREGNING

Rapporten "Afvigelse foderberegning" tjekkes 2-4 gange om ugen. Her vises de køer, der afviger med mere end 15 % i forhold til det beregnede forbrug med baggrund i et ydelsesfald. Før fodermængden nedsættes, skal Casper godkende det. Det sikrer, at robotten ikke stille og roligt golder køerne. Modsat skal det også godkendes, hvis koen afviger den anden vej og skal have mere kraftfoder.

#### <span id="page-8-3"></span>KØER MED PROPYLENGLYCOL

Rapporten viser de køer, der får tildelt propylenglycol. Rapporten bruges til at sikre, at der er sat en slutmængde på, så køerne ikke bliver ved med at få propylenglycol. Casper ser på rapporten ca. 1 gang om ugen.

## <span id="page-8-4"></span>**Aktivitetsmålere og reproduktion**

Der er aktivitetsmålere hos køerne og kvierne.

Hver morgen efter kl. 6.30 er der visuelt opsyn efter dyr i brunst samtidig med, at der kigges på rapporten "Høj aktivitet" fra Delpro. Der findes også køer i brunst, som ikke er på rapporten "Forhøjet aktivitet". Derefter ringes til inseminøren.

Aktivitetsgrafer og andre reproduktionsrapporter bruges normalt ikke. Køer, der har været i brunst og ikke løbes, skrives i en almindelig3 ugers kalender og ikke i Delpro.

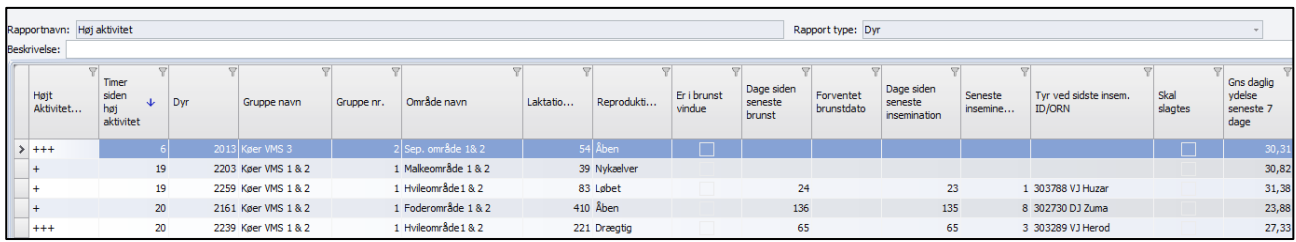

**Billede 13. Rapport "Høj aktivitet"** 

Desuden ses der efter alarmer på forsiden under "Aktivitetsalarmovervågning – dårlig sensor", som altid skal være 0. Der er ikke en fast rutine for, hvornår det sker.

| [16] |
|------|
| 10   |
|      |
|      |
|      |

**Billede 14. Status på aktivitetsmålere**

Det er kun ganske få køer, der forundersøges. Køerne drægtighedsundersøges løbende, ca. 40 dage efter inseminering. Der findes en rapport for drægtighedsundersøgelse i Delpro. Casper bruger dog stadig udskriften fra Dyreregistrering.

## <span id="page-9-0"></span>**Sundhedsbehandlinger**

Dyr, der skal separeres fra til sundhedsrådgivning, findes ved hlælp af Dyreregistrering. Alle behandlinger skrives i kalender og indberettes i Dyreregistrering.

# <span id="page-9-1"></span>**Dataudveksling**

Der anvendes Delpro Link til at udveksle datasæt mellem Delpro og Dyreregistrering således, at der kan overføres data fra Dyreregistrering til Delpro. En gang om ugen henter Casper data fra Dyreregistrering.